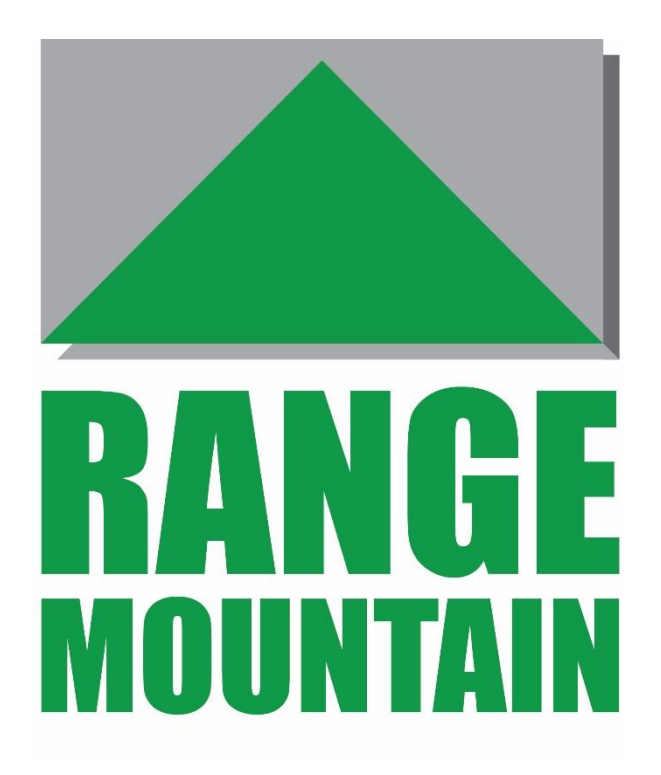

# **PRICING MODEL**

# **USER GUIDE**

VERSION 2.22

JULY 2019

## Contents

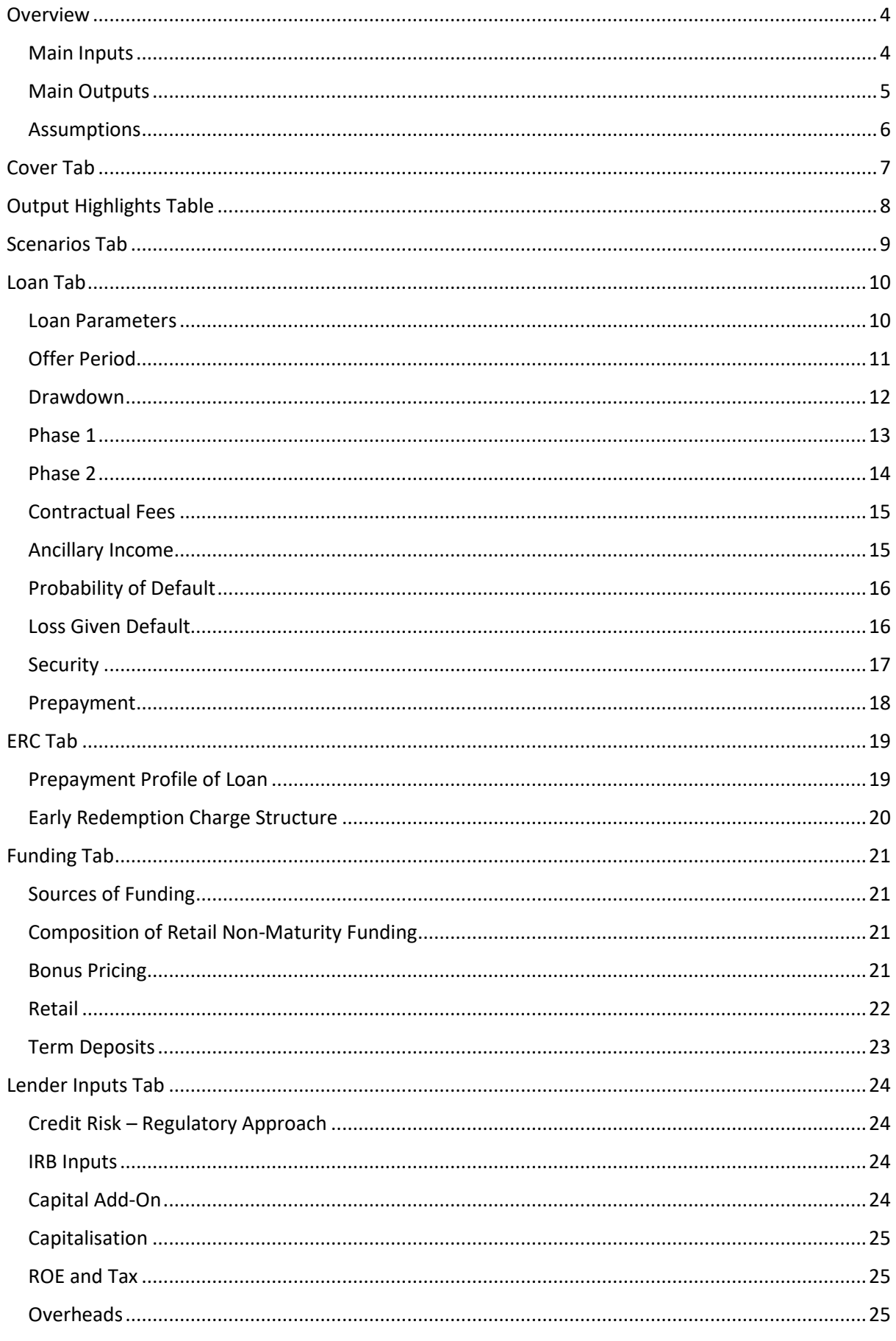

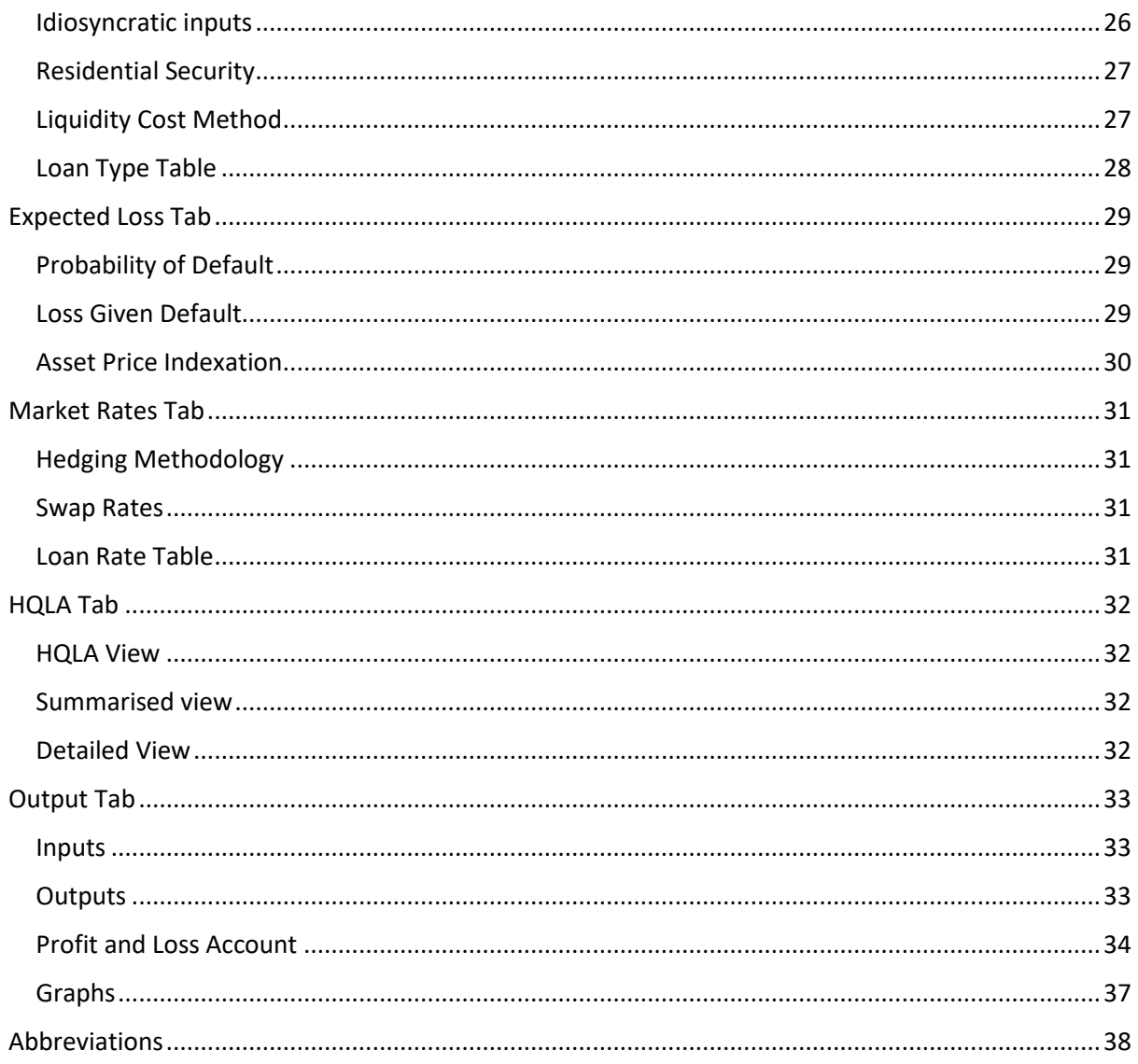

#### <span id="page-3-0"></span>**Overview**

The RangeMountain Asset Pricing Model builds a comprehensive balance-sheet comprised of the proposed lending, the funding – both debt and equity - supporting it and the associated liquidity portfolio.

The model requires the firm to define four things

- Client asset terms
- Funding structure
- Composition of liquidity portfolio
- Target LCR

The model then solves for the amount of liquidity that must be held to meet the desired LCR level over the life of the asset as well as the capital required to support that liquidity. In turn, this allows the economics of the proposed business to be comprehensively evaluated.

#### <span id="page-3-1"></span>Main Inputs

#### **Asset Terms**

- a. Contractual terms from borrower type, rate, term and fees to Loan to Value (LTV).
- b. Prepayment assumptions together with proposed Early Redemption Charge structure.
- c. Default expectations whether on the Standardised or IRB approach.
- d. Pipeline details to capture the "hidden" capital and liquidity costs of loan offers.

#### **Funding Structure**

- a. Debt funding sources, stickiness and rates.
- b. Equity funding Target Tier 1 capital ratio, Return on Equity (ROE) and Pillar 2 add-on. These values are used to calculate the capital needed to support both the loan asset and the liquidity portfolio.

#### **Liquidity Portfolio**

a. Asset allocation and yields within the liquidity pool.

#### **Target LCR**

a. Target LCR

#### <span id="page-4-0"></span>Main Outputs

#### **Net Income**

The model calculates the net income of the new business taking account of asset income, funding costs (including required ROE), Expected Loss, the cost of holding liquidity, tax and overheads. It is expressed in terms of Net Present Value, on a cash accrual basis and as a percentage margin.

#### **Required Capital**

The model quantifies the regulatory capital required throughout the life of the asset to support both the loan and the liquidity portfolio.

#### **NSFR and Leverage Ratio**

These are shown graphically throughout the life of the asset.

#### **Basis Risk**

The model shows any basis risk arising from the proposed funding structure. Note that the model prices on the basis of hedging all fixed interest rate risk.

#### **Further Functionality**

Because the model captures the balance-sheet as a whole, the profit and loss or risk impact of changing any variable is immediately visible. The model readily quantifies the impact of the following

- Lending for different maturities
- Pricing for different LTV bands
- Changes of regulatory risk weightings
- Interest only versus capital repayment lending
- Cost of the loan offer pipeline
- Setting Early Redemption Charges at a level that is fair both to the firm and to customers
- If the asset price is known, solving for the optimal funding sources and price
- Evaluating the costs and benefits of funding shorter or longer
- Altering required ROE
- Altering Probability of Default assumptions
- Allowing for overheads
- Calculating the cost of holding liquidity
- Seeing the impact of altering the firm's liquidity targets
- Optimising the composition of the liquidity portfolio

The model offers lending firms important insights into the value of new business and the factors that determine that value. The model is driven by a clear and powerful logic that can be understood by staff at all levels, thus allowing informed management and oversight of the business.

#### <span id="page-5-0"></span>**Assumptions**

#### **Rates are constant**

Market rates are assumed to remain at a constant level throughout the life of the asset being priced – the model deliberately excludes interest rate forecasts from the pricing process. The model captures the basis risk implicit within the lending / funding mix, thus allowing the user to evaluate margin management risks and opportunities.

#### **Composition of funding is constant**

Whatever funding profile is input by the user - in terms of source, product type and rate - is assumed to remain constant throughout the life of the asset.

#### **All fixed items are swapped to variable**

Fixed rate loans and fixed rate funding are swapped using the mid-market yield curve input by the user in the Market Rates tab. The model does not recognise margin earned by taking interest rate risk. The model does not accommodate loans which are fixed for more than 10 years. Similarly, the model does not accommodate loans which are Trackers for more than 10 years. The hedging functionality may be switched off.

#### **All HQLA are assumed to be floating rate**

The model assumes they are already floating rate or have been swapped. The model does not hedge fixed rate HQLA to floating.

#### **Calculation base**

Interest rate and percentage calculations are applied on a monthly basis. So, if SVR is 5%, the monthly payment flow is 5% \* principal \* 1/12. Percentages are applied similarly. An inflation rate of 5%, when applied to a principal of 100, will give 105.116 after 1 year.

#### **Residential mortgages versus other Loan Types**

The term Residential mortgages refers to the following product types – Home Loan, Buy-to-Let and Self-Build. The treatment of Residential mortgages differs from commercial loans in a number of ways set out in this User Guide.

#### User Notes

- RangeMountain assesses overall profitability of proposed business it does not segment *profitability across departments.*
- *RangeMountain is not designed to assess the merits of Lifetime / Equity Release mortgages*
- *The model contains a number of iterative calculations. As an Excel tool, if a value is input which has no solution, RM may lock in a calculation loop and give an error message. For example, if the funding source is defined as being exclusively short-term corporate deposits it creates an insatiable demand for HQLA to meet the LCR requirements. If this happens, the model may need to be shut down and re-opened. To avoid losing work, we recommend frequently saving the version you are working on.*
- *Having 2 copies of the model open at the same time may slow calculation times markedly because of the computing capacity required.*

## <span id="page-6-0"></span>Cover Tab

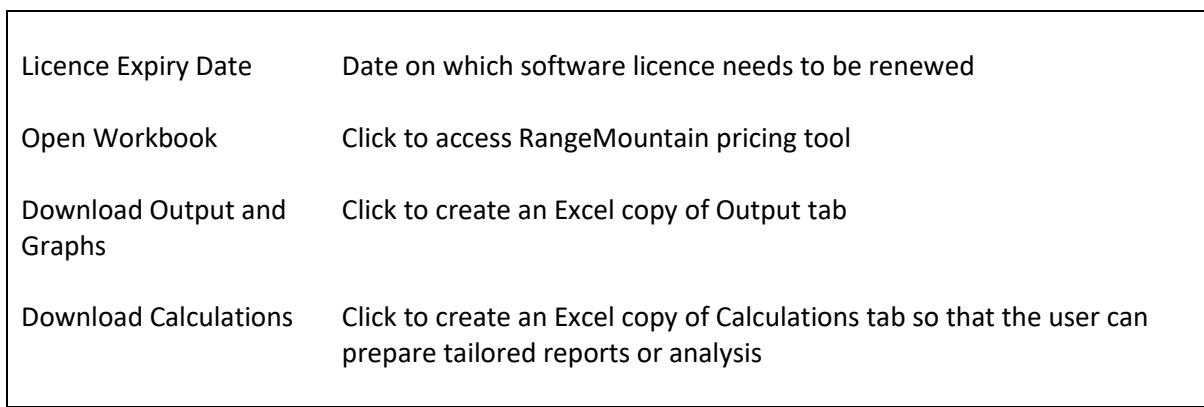

# <span id="page-7-0"></span>Output Highlights Table

 $\mathsf{r}$ 

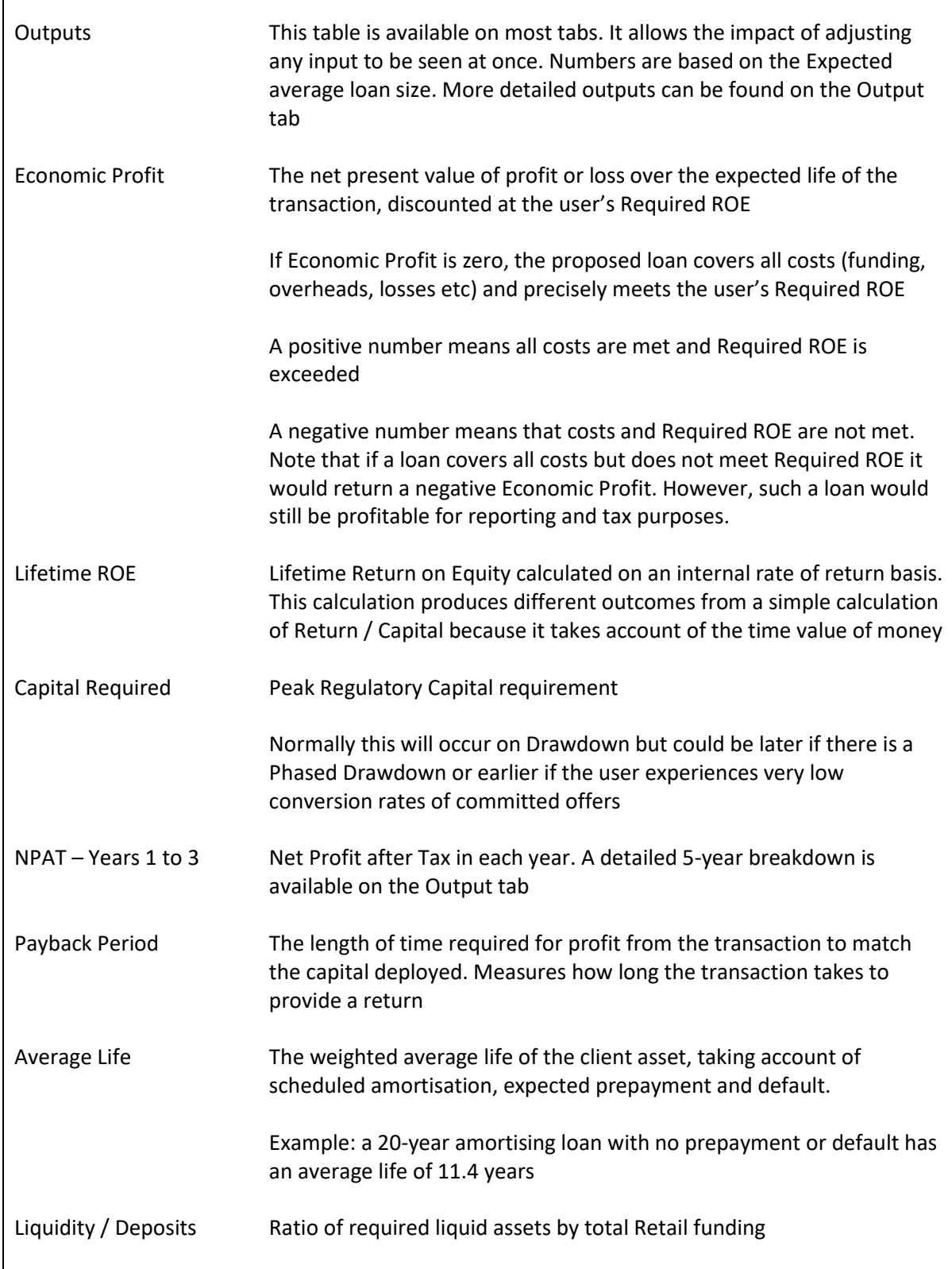

## <span id="page-8-0"></span>Scenarios Tab

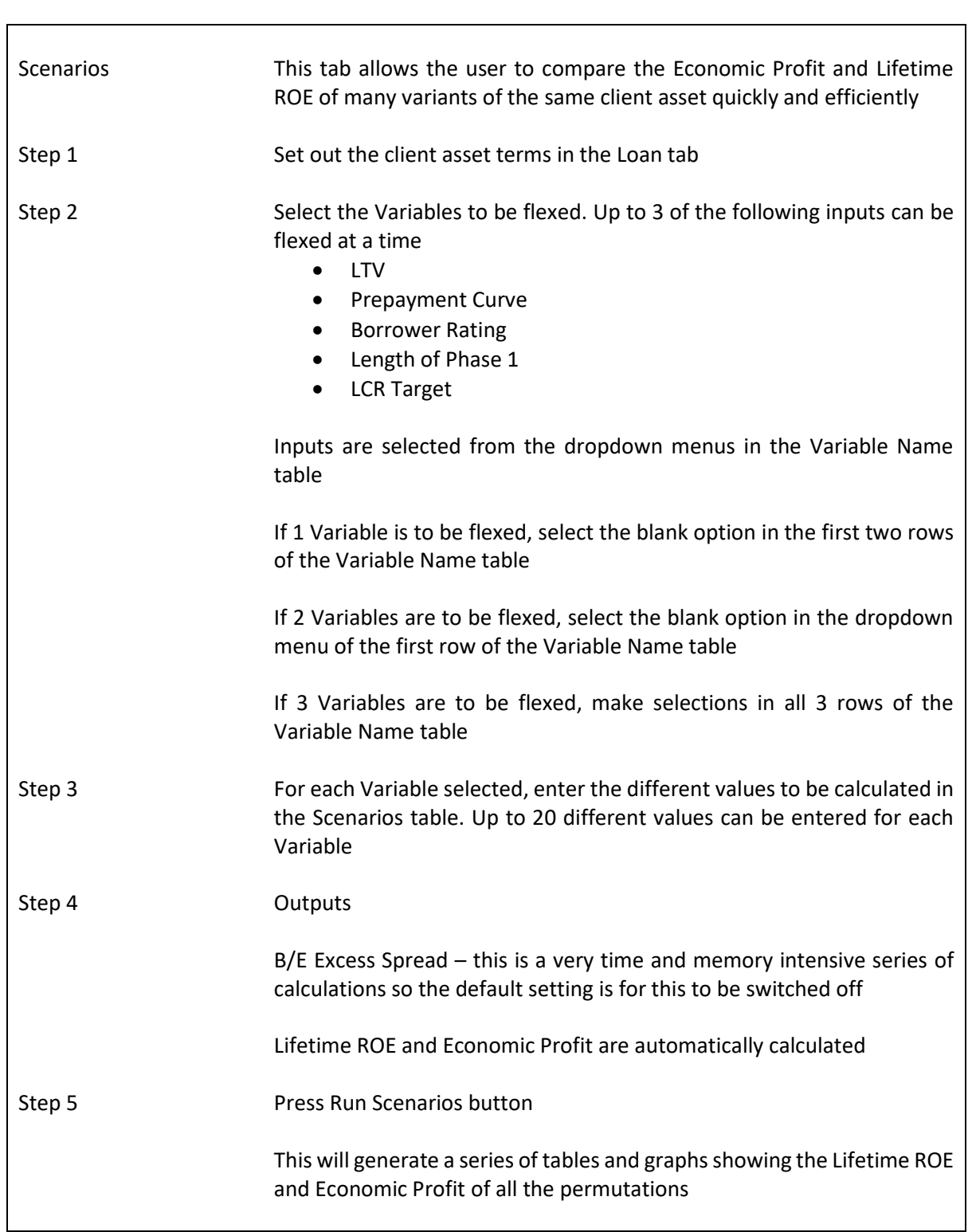

## <span id="page-9-0"></span>Loan Tab

# <span id="page-9-1"></span>Loan Parameters

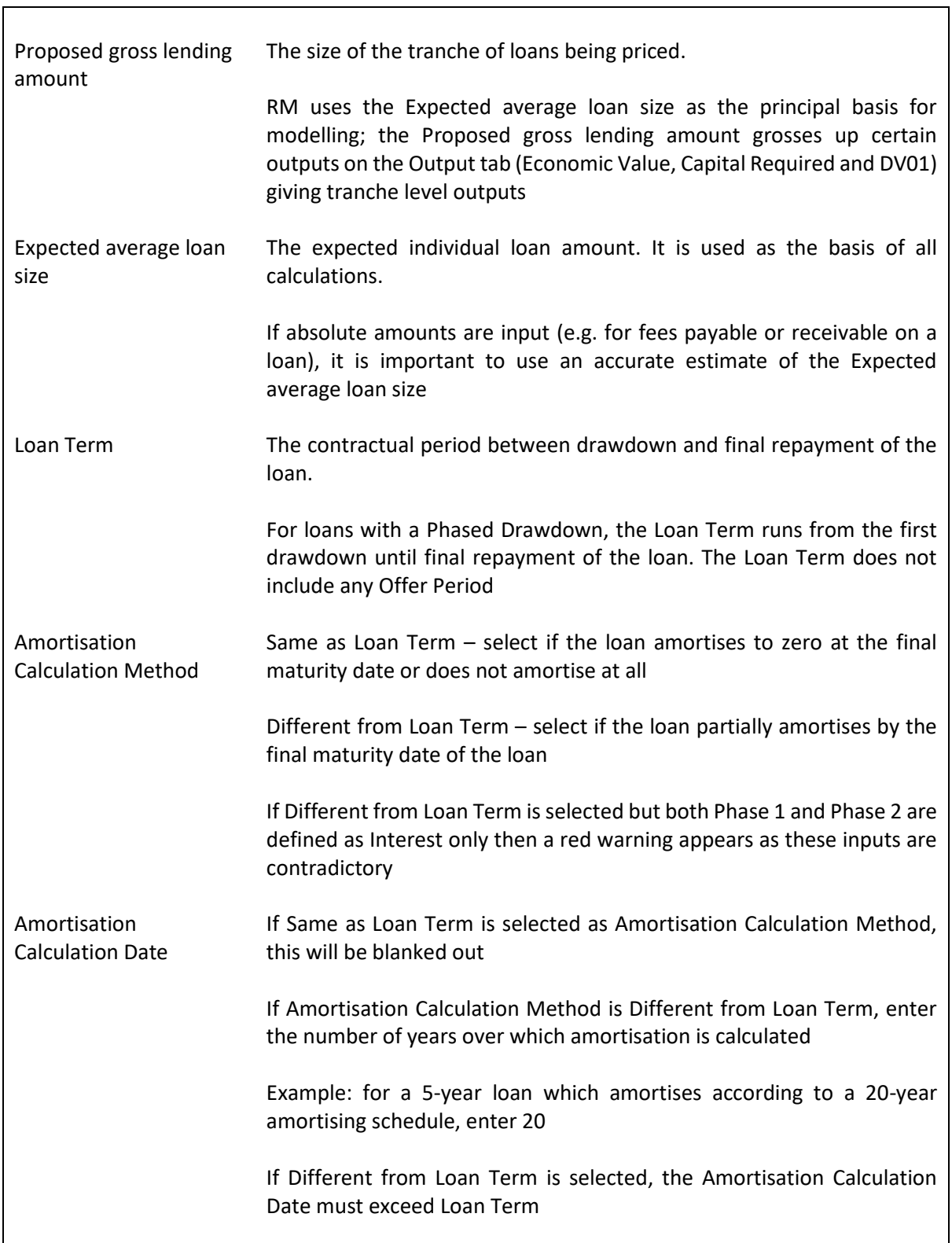

#### <span id="page-10-0"></span>Offer Period

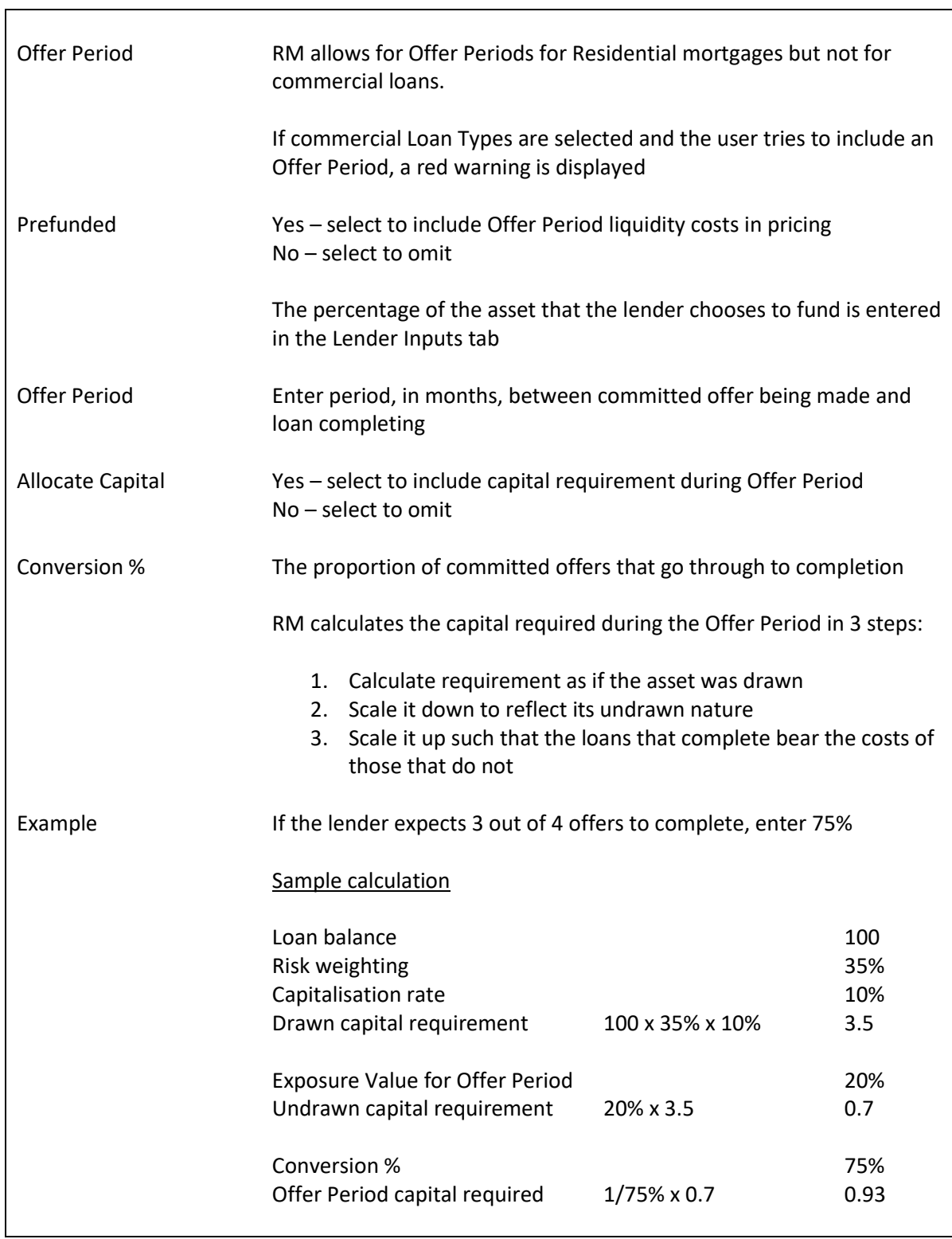

## <span id="page-11-0"></span>Drawdown

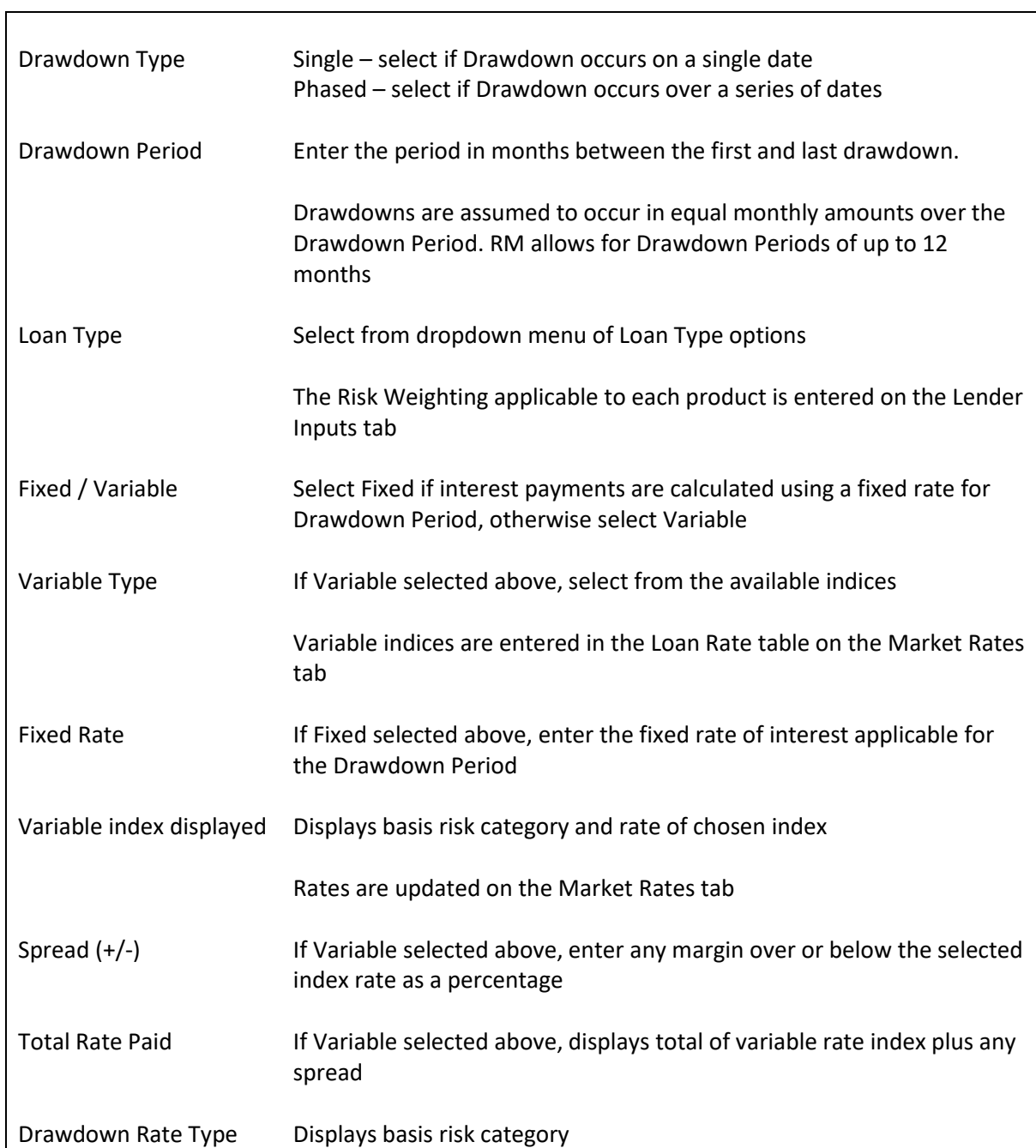

 $\overline{\phantom{0}}$ 

# <span id="page-12-0"></span>Phase 1

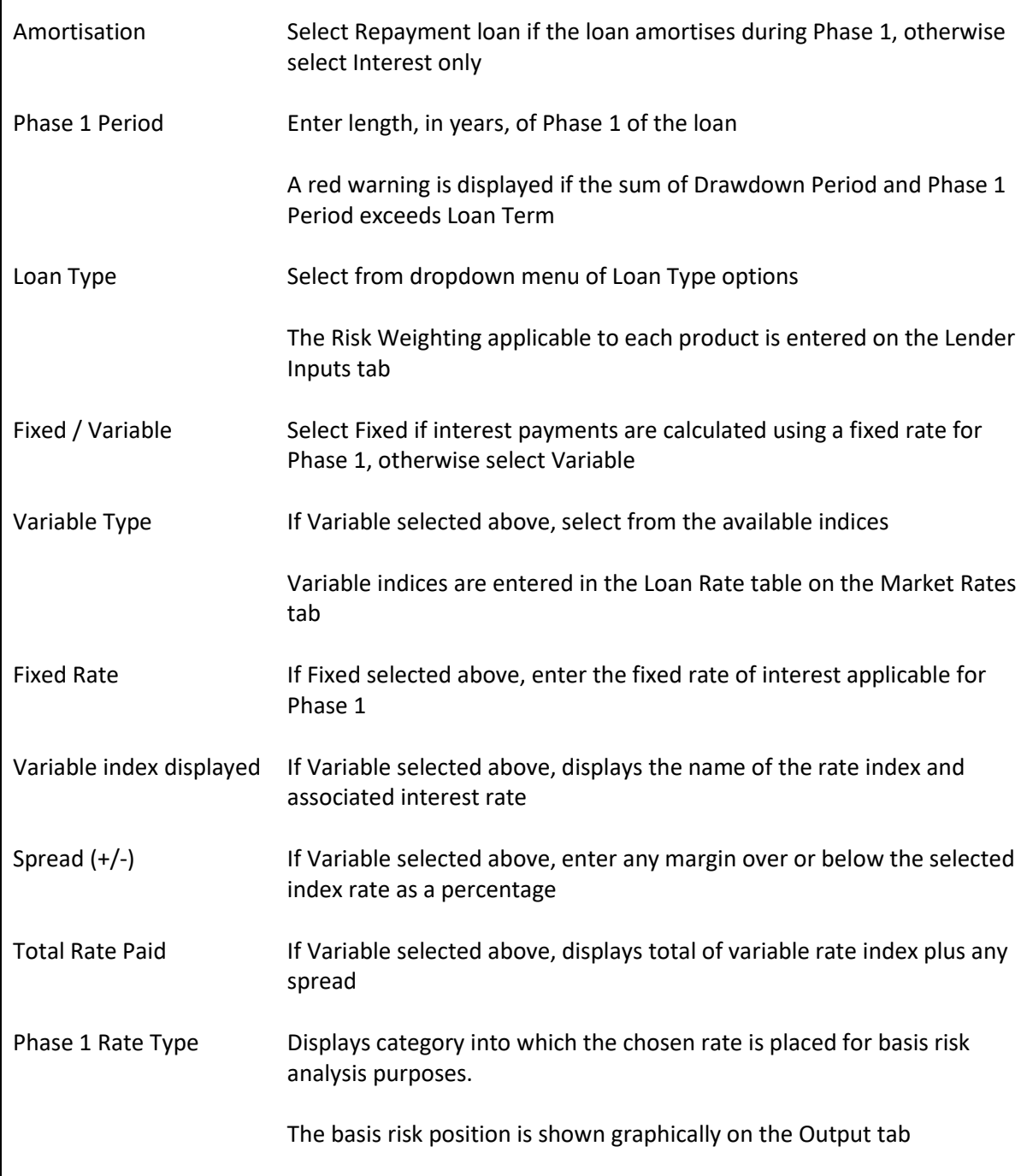

# <span id="page-13-0"></span>Phase 2

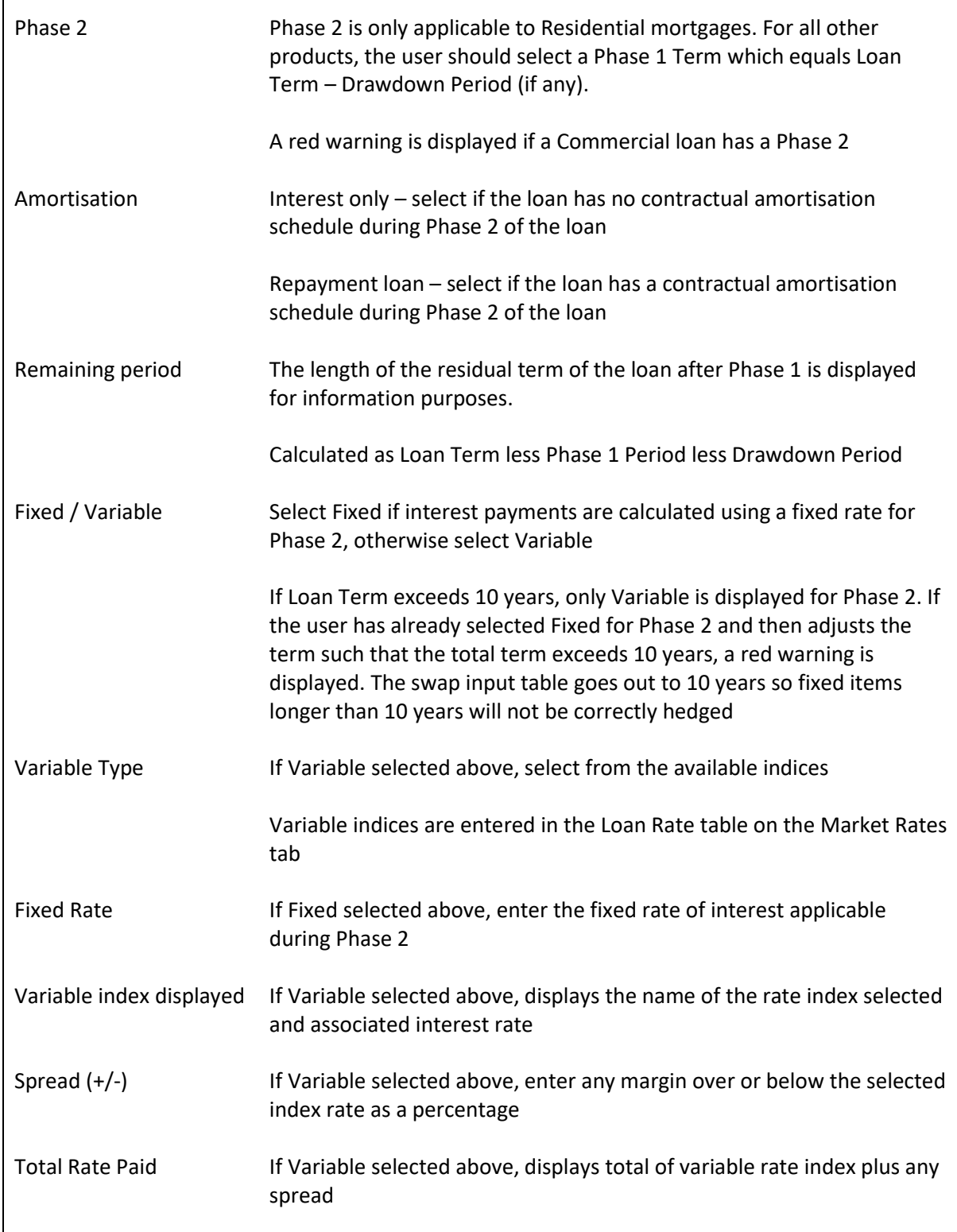

# <span id="page-14-0"></span>Contractual Fees

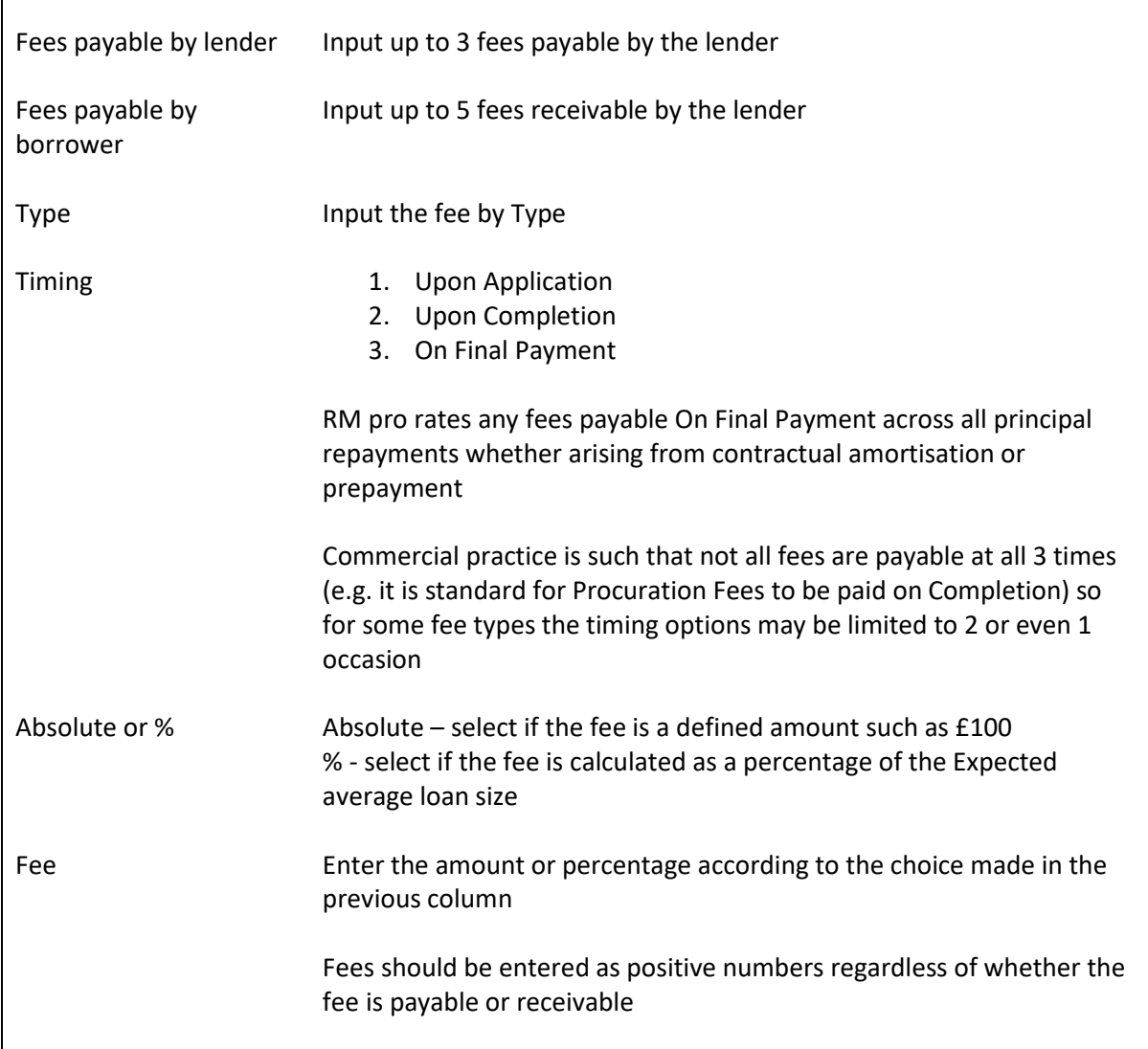

# <span id="page-14-1"></span>Ancillary Income

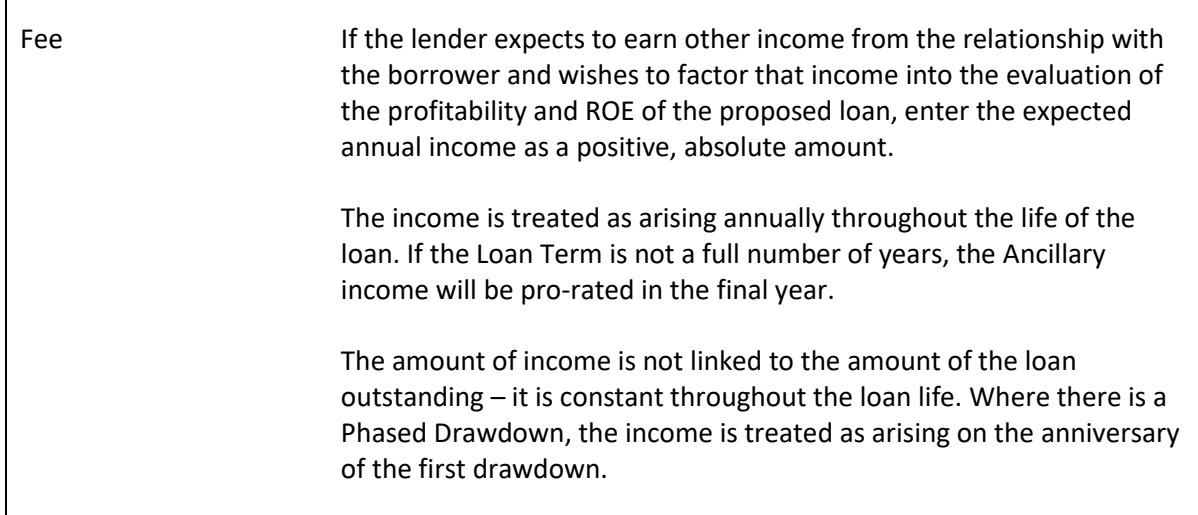

# <span id="page-15-0"></span>Probability of Default

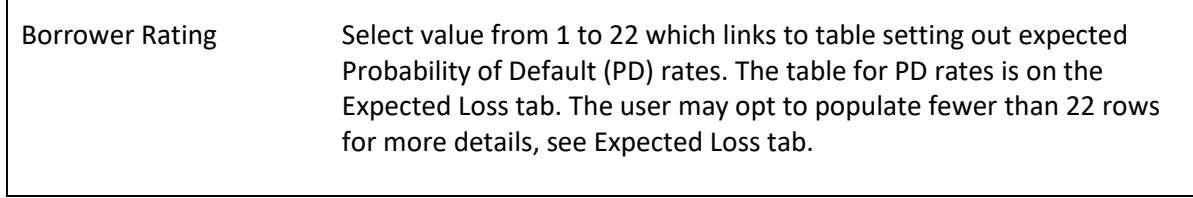

### <span id="page-15-1"></span>Loss Given Default

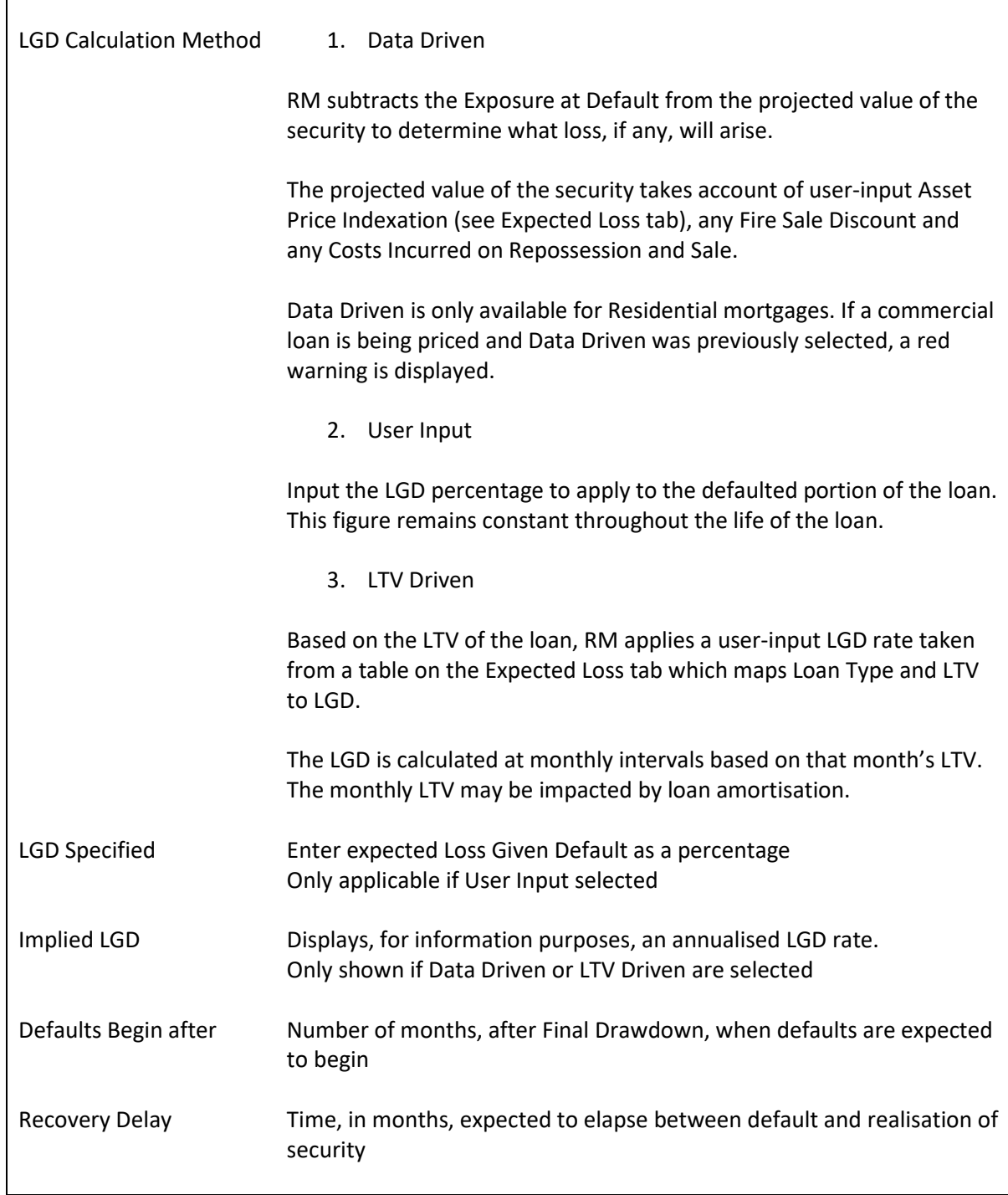

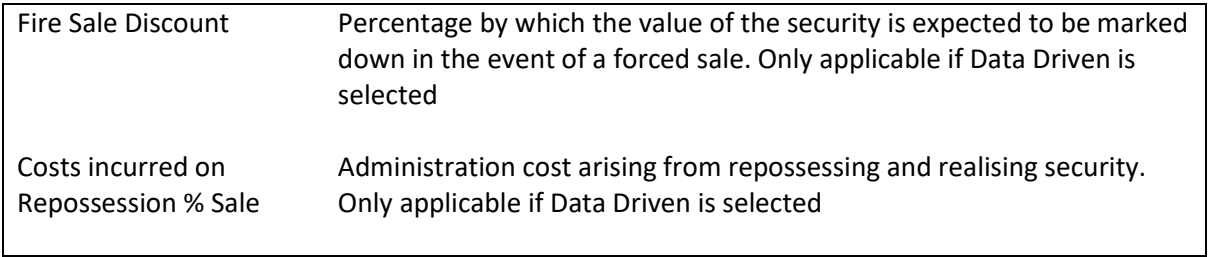

#### <span id="page-16-0"></span>Security

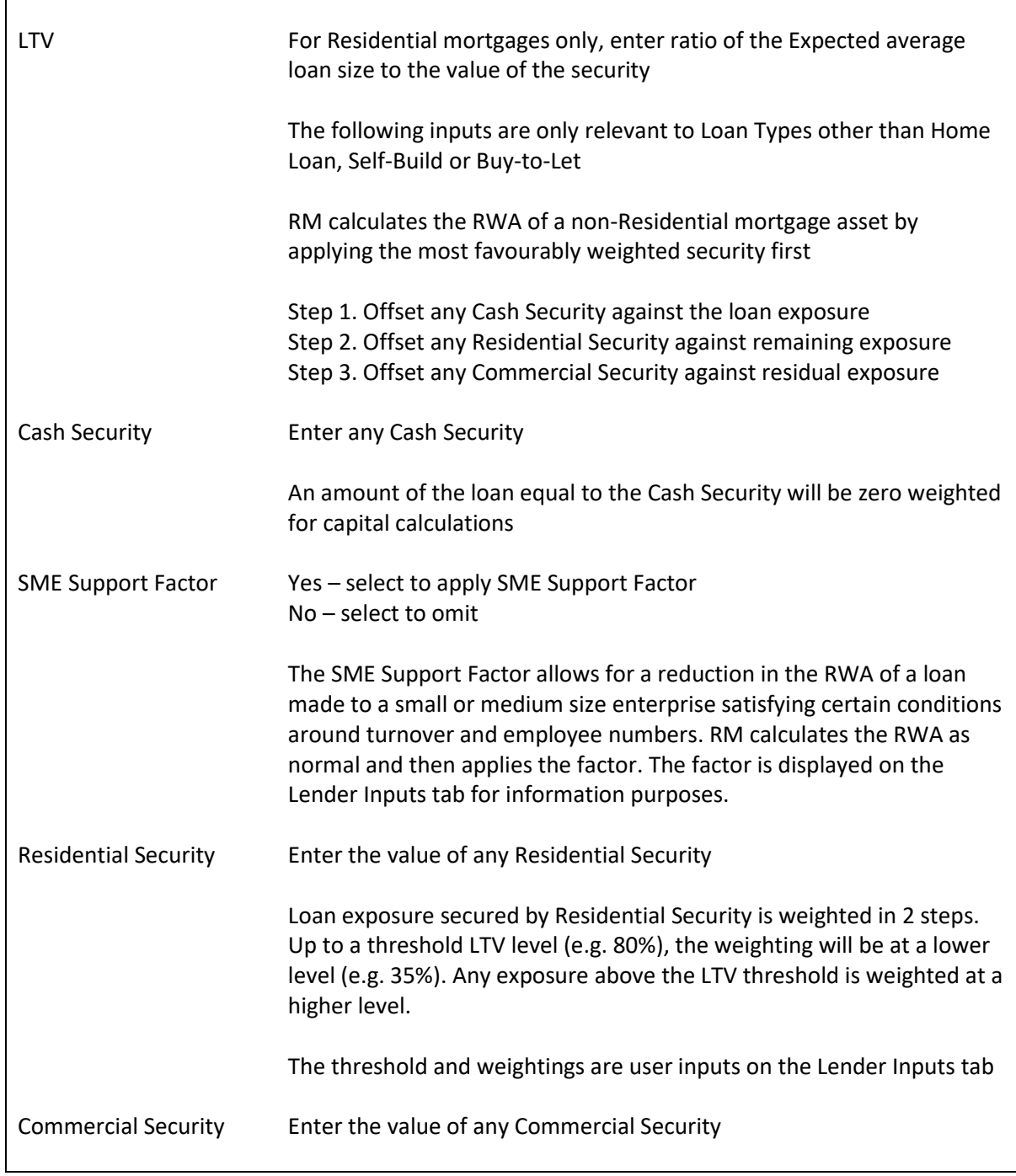

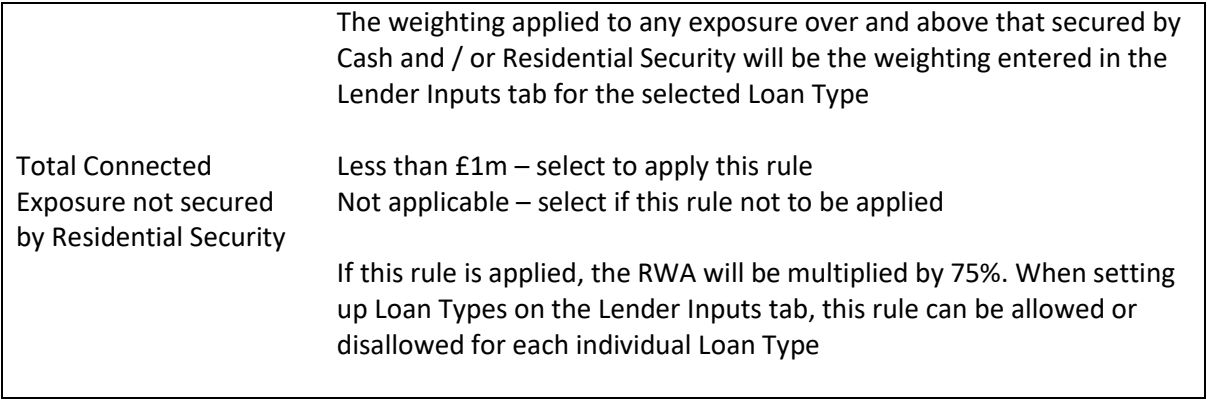

# <span id="page-17-0"></span>Prepayment

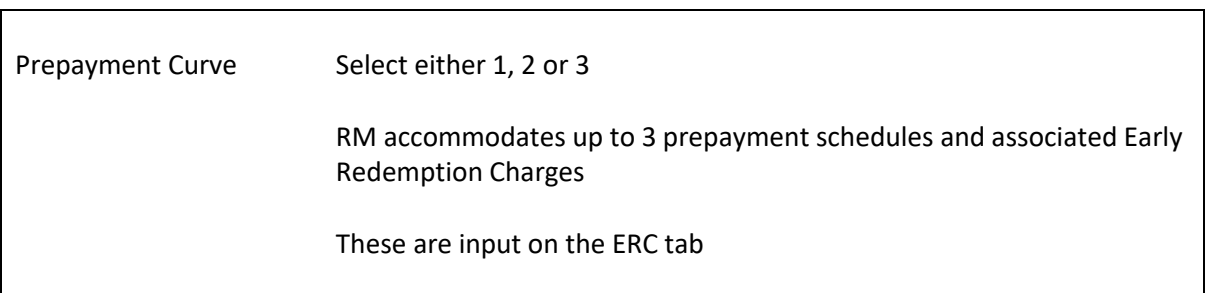

## <span id="page-18-0"></span>ERC Tab

# <span id="page-18-1"></span>Prepayment Profile of Loan

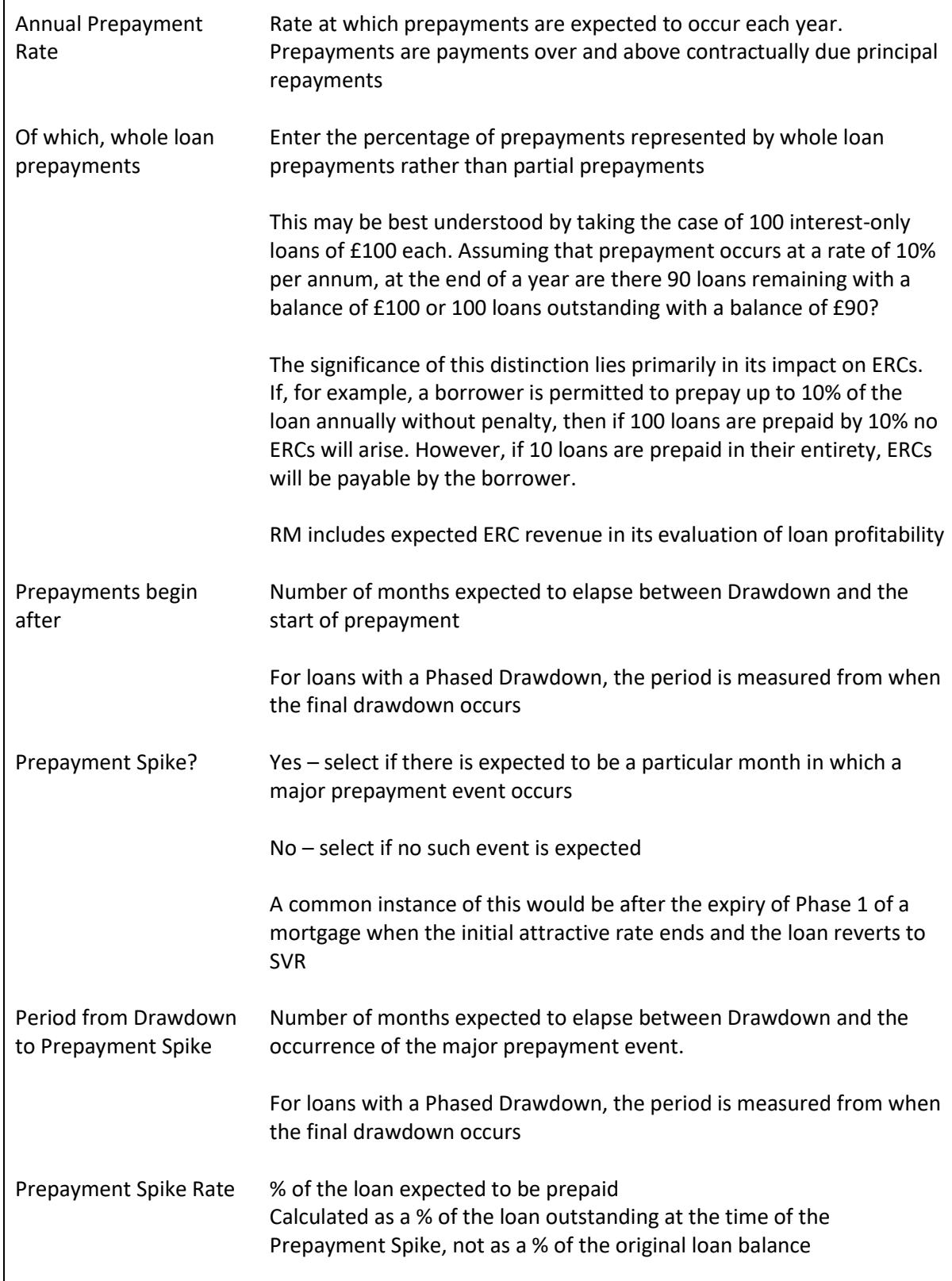

# <span id="page-19-0"></span>Early Redemption Charge Structure

![](_page_19_Picture_136.jpeg)

### <span id="page-20-0"></span>Funding Tab

The Funding tab allows the user to set out the details of the debt funding to be used to finance the client asset and the associated liquidity assets.

The sources of the funding, its stability, tenor and price are all captured on this tab.

A key RM assumption is that the composition and cost of the funding remain constant throughout the life of the asset.

#### <span id="page-20-1"></span>Sources of Funding

![](_page_20_Picture_133.jpeg)

#### <span id="page-20-2"></span>Composition of Retail Non-Maturity Funding

![](_page_20_Picture_134.jpeg)

#### <span id="page-20-3"></span>Bonus Pricing

One issue facing a lender when pricing new lending is whether to use its average or marginal cost of funds. Using the existing average cost of funds is misleading if the firm has to source fresh funding to support new assets. However, using marginal costing may overstate the likely funding cost. It is reasonable to suppose that, over time, the cost of new retail funding can be managed down as fresh funding migrates from the front to the back book.

RM allows the user to factor in migration of retail funding from front to back book. It is predicated on the idea that the bank might have to pay a premium to attract fresh funding at the outset but

over time the rate could realistically be reduced for the loss of a limited percentage of the balances.

![](_page_21_Picture_429.jpeg)

![](_page_21_Picture_430.jpeg)

% of book rolling off after bonus period is an annualised number. If the user selects a number of months less than 12 in the Bonus Removed after cell, the roll-off will be less than the headline percentage. For example, if the user enters 30% roll off after 3 months, then the amount (see table above) which will roll off in 3 months is 8.5% of the balance. In turn this implies that 8.5% of the deposit will have to be attracted back with the original high rate whilst the remaining 91.5% can be expected to migrate to the lower later rate. These percentages will then remain constant thereafter.

#### <span id="page-21-0"></span>Retail

Current Account, Demand Account, Notice Account

![](_page_21_Picture_431.jpeg)

![](_page_22_Picture_61.jpeg)

# <span id="page-22-0"></span>Term Deposits

![](_page_22_Picture_62.jpeg)

# <span id="page-23-0"></span>Lender Inputs Tab

# <span id="page-23-1"></span>Credit Risk – Regulatory Approach

![](_page_23_Picture_119.jpeg)

#### <span id="page-23-2"></span>IRB Inputs

![](_page_23_Picture_120.jpeg)

# <span id="page-23-3"></span>Capital Add-On

![](_page_23_Picture_121.jpeg)

## <span id="page-24-0"></span>Capitalisation

![](_page_24_Picture_136.jpeg)

## <span id="page-24-1"></span>ROE and Tax

![](_page_24_Picture_137.jpeg)

# <span id="page-24-2"></span>Overheads

![](_page_24_Picture_138.jpeg)

# <span id="page-25-0"></span>Idiosyncratic inputs

![](_page_25_Picture_168.jpeg)

undrawn offer of less than 12 months, a scalar of 20% is applied. RM only allows for an offer period up to 12 months.

# <span id="page-26-0"></span>Residential Security

![](_page_26_Picture_118.jpeg)

## <span id="page-26-1"></span>Liquidity Cost Method

![](_page_26_Picture_119.jpeg)

## <span id="page-27-0"></span>Loan Type Table

![](_page_27_Picture_153.jpeg)

## <span id="page-28-0"></span>Expected Loss Tab

# <span id="page-28-1"></span>Probability of Default

![](_page_28_Picture_121.jpeg)

# <span id="page-28-2"></span>Loss Given Default

![](_page_28_Picture_122.jpeg)

#### <span id="page-29-0"></span>Asset Price Indexation

![](_page_29_Picture_137.jpeg)

### <span id="page-30-0"></span>Market Rates Tab

# <span id="page-30-1"></span>Hedging Methodology

![](_page_30_Picture_136.jpeg)

## <span id="page-30-2"></span>Swap Rates

![](_page_30_Picture_137.jpeg)

### <span id="page-30-3"></span>Loan Rate Table

![](_page_30_Picture_138.jpeg)

## <span id="page-31-0"></span>HQLA Tab

#### <span id="page-31-1"></span>HQLA View

![](_page_31_Picture_137.jpeg)

### <span id="page-31-2"></span>Summarised view

![](_page_31_Picture_138.jpeg)

# <span id="page-31-3"></span>Detailed View

![](_page_31_Picture_139.jpeg)

# <span id="page-32-0"></span>Output Tab

# <span id="page-32-1"></span>Inputs

![](_page_32_Picture_149.jpeg)

# <span id="page-32-2"></span>**Outputs**

![](_page_32_Picture_150.jpeg)

![](_page_33_Picture_174.jpeg)

## <span id="page-33-0"></span>Profit and Loss Account

 $\Gamma$ 

![](_page_33_Picture_175.jpeg)

![](_page_34_Picture_167.jpeg)

![](_page_35_Picture_235.jpeg)

![](_page_36_Picture_124.jpeg)

### <span id="page-36-0"></span>Graphs

![](_page_36_Picture_125.jpeg)

## <span id="page-37-0"></span>Abbreviations

![](_page_37_Picture_103.jpeg)